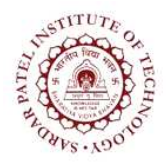

## Sardar Patel Institute of Technology<br>Bhavan's Campus, Munshi Nagar, Andheri (West), Mumbai-400058-India

(Autonomous Institute Affiliated to University of Mumbai)

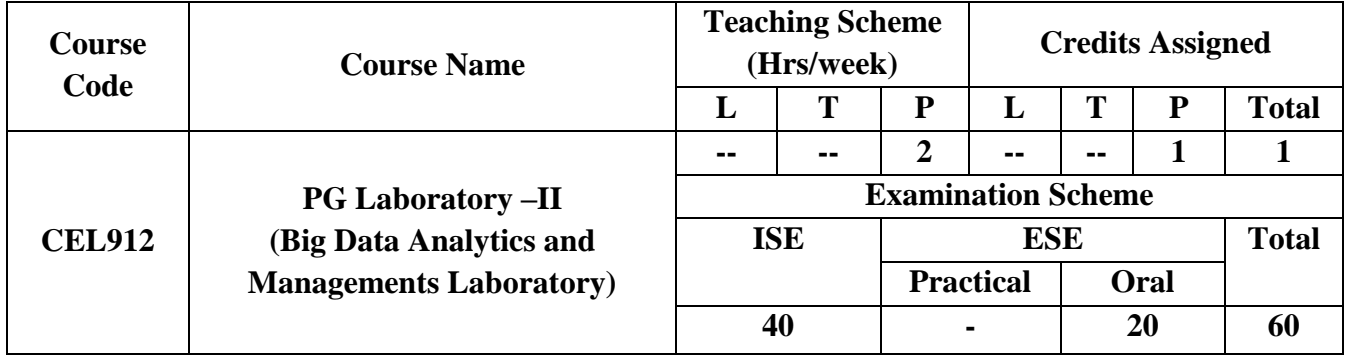

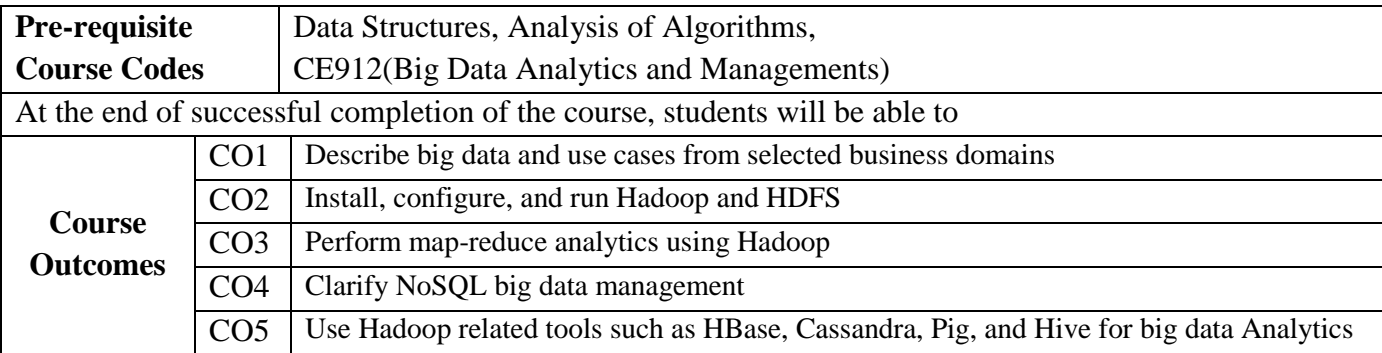

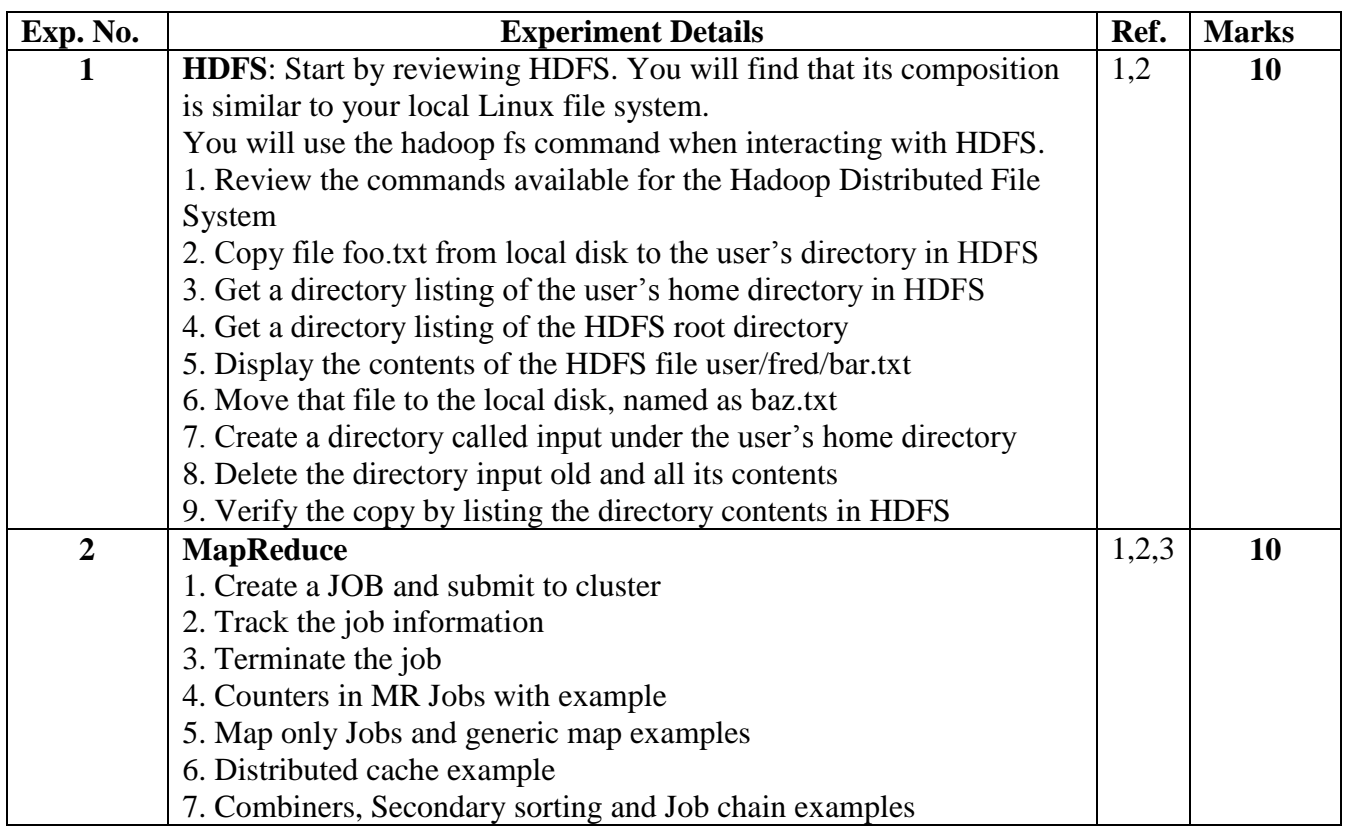

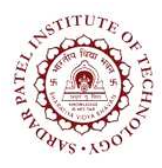

## **Sardar Patel Institute of Technology**

Bhavan"s Campus, Munshi Nagar, Andheri (West), Mumbai-400058-India (Autonomous Institute Affiliated to University of Mumbai)

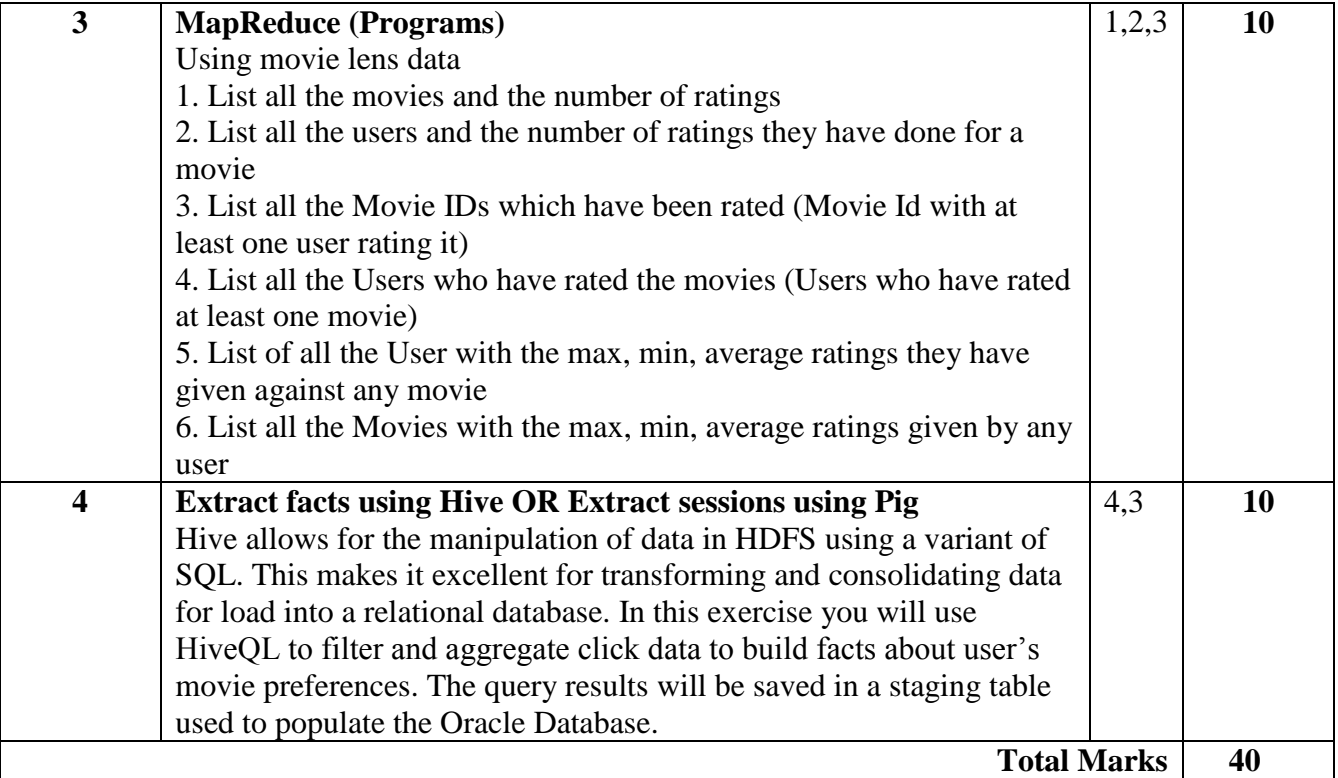

## **References:**

- [1] Tom White, "Hadoop: The Definitive Guide", Third Edition, O' Reilley, 2012.
- [2] Eric Sammer, "Hadoop Operations", O'Reilley, 2012.
- [3] Vignesh Prajapati, Big data analytics with R and Hadoop, SPD 2013.
- [4] E. Capriolo, D. Wampler, and J. Rutherglen, "Programming Hive", O'Reilley, 2012.
- [5] Lars George, "HBase: The Definitive Guide", O'Reilley, 2011.
- [6] Alan Gates, "Programming Pig", O'Reilley, 2011.